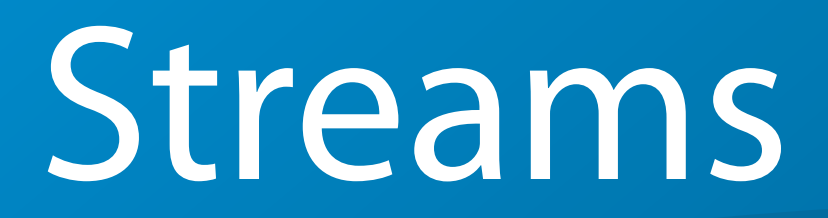

#### **Working with the various stream classes in POCO.**

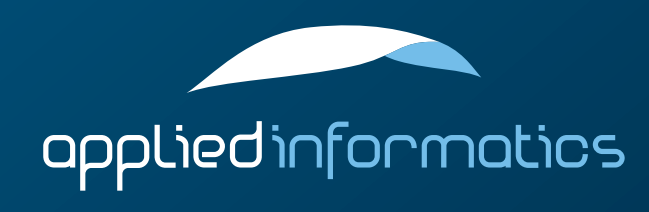

## Overview

- > Encoding and Decoding (Base64, HexBinary)
	- Data Compression with zlib
	- > Binary I/O
- > Utility Streams (CountingStream, LineEndingConverter, TeeStream, NullStream)

#### **FileStream**

> Creating Your Own Streams

#### The POCO Stream Classes

- POCO provides a variety of stream classes, compatible with standard C++ IOStreams.
- > Most POCO stream classes are implemented as filters, which means that they do not write to or read from a device, but rather from another stream they are connected to.
- > A few utility classes in POCO make it easy for you to create your own stream buffer and stream classes.

## Encoding and Decoding

- > POCO provides filter stream classes for encoding and decoding data in Base64 and HexBinary format.
- > Both Base64 and HexBinary can be used to encode arbitrary binary data using only printable ASCII characters.
- > Base64 uses digits, upper and lowercase characters, as well as '+' and '-' to encode groups of 6 bits. The encoded data takes by a factor 1.33 as much space as the original data.
- > HexBinary uses digits and the characters 'A' to 'F' to encode groups of 4 bit. The encoded data takes twice the space.
	- See RFC 4648 for details.

## Encoding and Decoding (cont'd)

- Poco::Base64Encoder #include "Poco/Base64Encoder.h" Poco::HexBinaryEncoder #include "Poco/HexBinaryEncoder.h" are output streams that must be constructed with another output stream, where Base64/HexBinary-encoded data is written to.
- Poco::Base64Decoder #include "Poco/Base64Decoder.h" Poco::HexBinaryDecoder #include "Poco/HexBinaryDecoder.h" are input streams that must be constructed with another input stream, where Base64/HexBinary-encoded data is read from.

```
#include "Poco/Base64Encoder.h"
#include <iostream>
```

```
using Poco::Base64Encoder;
```

```
int main(int argc, char** argv)
{
    Base64Encoder encoder(std::cout);
    encoder << "Hello, world!";
    return 0;
}
```
# ZLib Compression

- > POCO provides filter stream wrappers for zlib, supporting "deflate" and "gzip" style compression.
- $\geq$  Input and output streams are provided for compression (deflating) and expansion (inflating).
- > Four stream classes (two input streams and two output streams) are available.

# ZLib Stream Classes

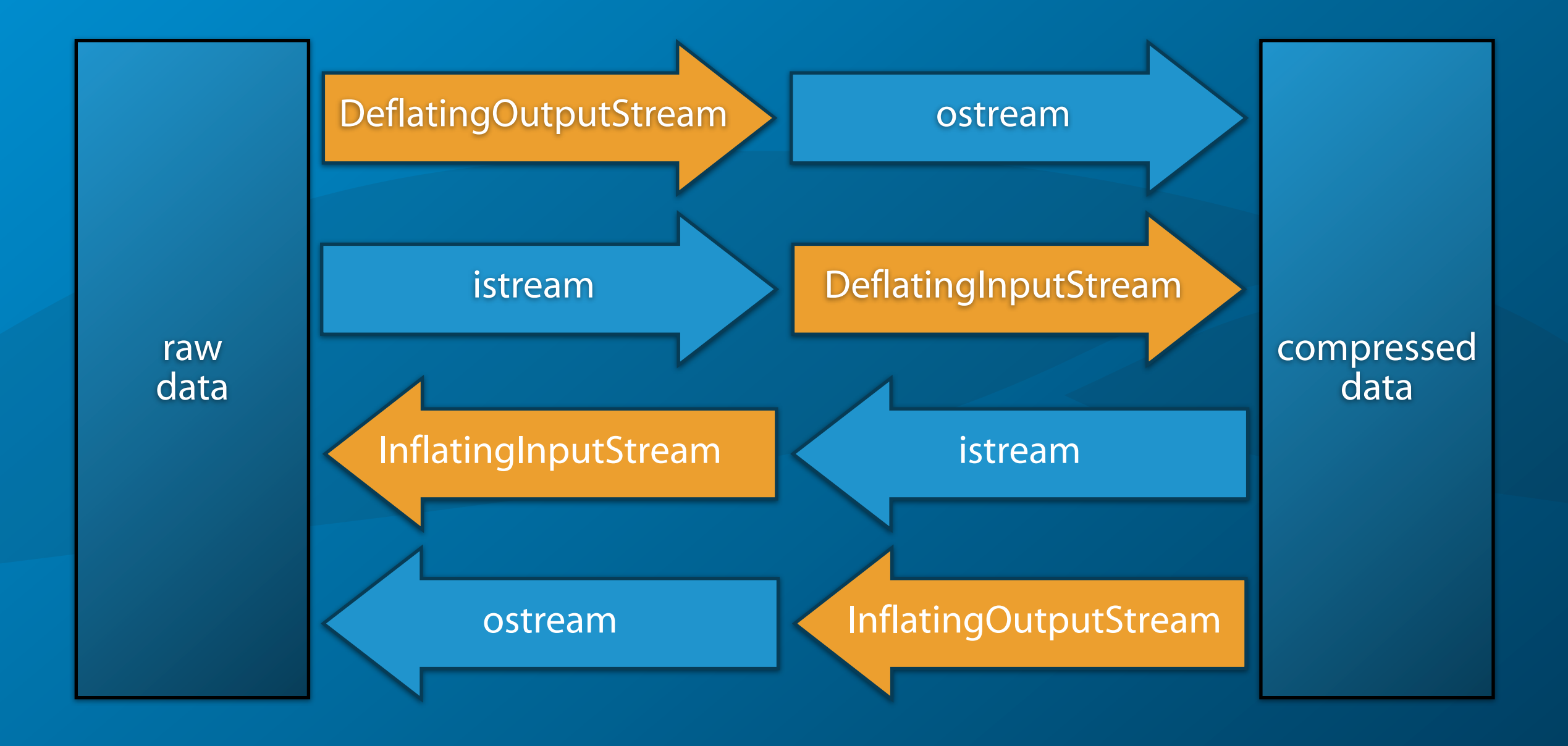

# ZLib Stream Classes (cont'd)

#### > Deflating Streams

- > #include "Poco/DeflatingStream.h"
- > Poco::DeflatingInputStream
	- > Poco::DeflatingOutputStream
- > Inflating Streams
	- > #include "Poco/InflatingStream.h"
		- > Poco::InflatingInputStream
	- > Poco::InflatingOutputStream

#### ZLib Stream Classes (cont'd)

> Poco::DeflatingInputStream Poco::DeflatingOutputStream is constructed with another input/output stream and an optional argument specifying the compression type: Poco::DeflatingStreamBuf::STREAM\_ZLIB (deflate/zlib type) Poco::DeflatingStreamBuf::STREAM\_GZIP (gzip type)

> Poco::InflatingInputStream Poco::InflatingOutputStream is constructed with another input/output stream and an optional argument specifying the compression type: Poco::InflatingStreamBuf::STREAM\_ZLIB (deflate/zlib type) Poco::InflatingStreamBuf::STREAM\_GZIP (gzip type)

```
#include "Poco/DeflatingStream.h"
#include <fstream>
using Poco::DeflatingOutputStream;
using Poco::DeflatingStreamBuf;
int main(int argc, char** argv)
{
    std::ofstream ostr("test.gz", std::ios::binary);
    DeflatingOutputStream deflater(ostr, DeflatingStreamBuf::STREAM_GZIP);
    deflater << "Hello, world!";
    // ensure buffers get flushed before connected stream is closed
    deflater.close();
    ostr.close();
    return 0;
```
}

#### Counting Streams

- > Poco::CountingInputStream and Poco::CountingOutputStream count the number of characters and lines in a file. They also keep track of the current line number and column position.
- > #include "Poco/CountingStream.h"

#### Line Ending Conversion

- > Poco::InputLineEndingConverter and Poco::OutputLineEndingConverter converts line endings in text files between Unix (LF), DOS/Windows (CRLF) and Macintosh (CR) format.
- > #include "Poco/LineEndingConverter.h"
- > Poco::LineEnding defines line ending formats: NEWLINE\_DEFAULT (the default for the current platform) NEWLINE\_CR (Macintosh line endings) NEWLINE\_CRLF (DOS/Windows line endings) NEWLINE\_LF (Unix line endings)

# Splitting Streams

- > Poco::TeeInputStream and Poco::TeeOutputStream copy all characters going through them (read or written) to one or more output streams.
- > #include "Poco/TeeStream.h"
	- These streams are quite useful for debugging purposes.
- > void addStream(std::ostream& ostr) adds an output stream to a Poco::TeeInputStream or Poco::TeeOutputStream.

```
#include "Poco/TeeStream.h"
#include <iostream>
#include <fstream>
```

```
using Poco::TeeOutputStream;
```

```
int main(int argc, char** argv)
{
    TeeOutputStream tee(std::cout);
    std::ofstream fstr("output.txt");
    tee.addStream(fstr);
    tee << "Hello, world!" << std::endl;
    return 0;
}
```
# The Null Stream

- > Poco::NullOutputStream discards all data written to it.
- > Poco::NullInputStream signals end-of-file for every read operation.
- > #include "Poco/NullStream.h"

## Writing and Reading Binary Data

- Poco::BinaryWriter is used to write the value of basic types in binary form to an output stream, using a stream-like interface.
- > #include "Poco/BinaryWriter.h"
- Poco::BinaryReader is used to read basic types in binary form (produced by a Poco::BinaryWriter) from an input stream.
- > #include "Poco/BinaryReader.h"
- Both support big endian and little endian byte order for writing and reading, as well as automatic byte order conversions.
- > These classes are useful for exchanging binary data between systems with a different architecture.

## The BinaryWriter Class

- > Poco::BinaryWriter supports stream insertion operators (<<) for all built-in C++ types, as well as C strings and std::string.
- Unsigned integers (32 and 64 bit) can be written in a special compact 7 bit encoded format:
	- $\geq$  The value is written out seven bits at a time, starting with the seven least significant bits.
	- The most significant bit of a byte indicates whether there are more bytes coming.
	- $>$  A value that fits into seven bits takes one storage byte.
	- > For a 32-bit value, at most five bytes are used.

## The BinaryWriter Class (cont'd)

- > void write7BitEncoded(UInt32 value) void write7BitEncoded(UInt64 value) writes an unsigned integer in the compact 7 bit encoded format to the underlying output stream
	- > void writeRaw(const std::string& rawData) writes rawData as is to the underlying stream
	- void writeBOM() writes a byte order mark (the 16 bit value 0xFEFF in host byte order) to the stream. A BinaryReader uses the BOM to automatically enable byte order conversion, if required.

#### BinaryWriter and Byte Order

- > A BinaryWriter is constructed with an output stream, and an optional byte order argument.
- $\geq$  The byte order can be one of the following:
	- > NATIVE\_BYTE\_ORDER (default)
	- BIG\_ENDIAN\_BYTE\_ORDER
	- > NETWORK\_BYTE\_ORDER
	- > LITTLE\_ENDIAN\_BYTE\_ORDER

#### BinaryWriter Stream State

- > Poco::BinaryWriter provides convenience functions to determine or change the state of the underlying output stream.
- $>$  void flush() flushes the underlying stream
- $>$  bool good() returns true if the stream is okay
- $>$  bool fail() returns the state of the stream's fail bit
- $>$  bool bad() returns the state of the stream's bad bit

## The BinaryReader Class

- > Poco::BinaryReader provides stream extraction operators (>>) for all built-in C++ types, as well as std::string.
- > void read7BitEncoded(UInt32& value) void read7BitEncoded(UInt64& value) read an integer stored in 7 bit compressed format
- > void readRaw(int length, std::string& value) reads length bytes of raw data into value

#### > void readBOM()

reads a byte order mark and enables or disables automatic byte order conversion for all data read in the future

## The BinaryReader Class (cont'd)

 $>$  bool good() returns true if the stream is okay

 $>$  bool fail() returns the state of the stream's fail bit

 $>$  bool bad() returns the state of the stream's bad bit

 $>$  bool eof() returns the state of the stream's eof bit

```
#include "Poco/BinaryWriter.h"
#include <fstream>
using Poco::BinaryWriter;
int main(int argc, char** argv)
{
    std::ofstream ostr("binary.dat", std::ios::binary);
    BinaryWriter writer(ostr);
    writer.writeBOM();
    writer << "Hello, world!" << 42;
    writer.write7BitEncoded(123);
    writer << true;
    return 0;
}
```

```
#include "Poco/BinaryReader.h"
#include <fstream>
using Poco::BinaryReader;
int main(int argc, char** argv)
{
    std::ifstream istr("binary.dat", std::ios::binary);
    BinaryReader reader(istr);
    reader.readBOM();
    std::string hello;
    int i;
    bool b;
    reader >> hello >> i;
    reader.read7BitEncoded(i);
    reader >> b;
    return 0;
}
```
#### Cross-Platform Considerations

- > Poco::BinaryWriter and Poco::BinaryReader can be used to exchange data between systems with different architectures.
- > Either write the data in a fixed byte order (e.g., big endian), or use a byte order mark and write in native byte order.
- > Be careful with integers. Prefer Poco::UIntXX and Poco::IntXX to (unsigned) short, (unsigned) int and (unsigned) long.
- > For textual data, ensure that a common encoding (e.g., Latin-1 or UTF-8) is used.

# File Streams

- > POCO provides stream classes for reading and writing files: FileStream, FileInputStream, FileOutputStream
- > #include "Poco/FileStream.h"
- > On Windows platforms, the path passed to a File Stream is UTF-8 encoded.
- > No line ending conversion is performed. File streams are always open in binary mode. Seeking is supported.
- > Use InputLineEndingConverter or OutputLineEndingConverter if you need CR-LF conversion.

#### Writing Your Own Stream Classes

- > POCO provides stream buffer class templates that simplify the implementation of custom stream classes.
	- > Streams are implemented by first creating a stream buffer class (streambuf), and then adding IOS, istream and ostream classes.
- $\geq$  The following stream buffer class templates are available:
	- > Poco::BasicUnbufferedStreamBuf
	- > Poco::BasicBufferedStreamBuf
	- > Poco::BasicBufferedBidirectionalStreamBuf

# UnbufferedStreamBuf

- > Poco::BasicUnbufferedStreamBuf is a class template that must be instantiated for a character type.
- > Poco::UnbufferedStreamBuf is an instantiation of Poco::BasicUnbufferedStreamBuf for char.
- > #include "Poco/UnbufferedStreamBuf.h"
- > Poco::UnbufferedStreamBuf is the simplest way to implement a custom stream. It does not do any buffering.

# UnbufferedStreamBuf (cont'd)

- Subclasses must override the following member functions:
- > int readFromDevice()

reads and returns a single (unsigned) byte. Returns char\_traits::eof() (-1) if no more data is available.

NOTE: Never return a char value directly, as char might be signed. Always use int charToInt(char c) to convert the character to an integer. *!*

> int writeToDevice(char c)

writes a single byte. Returns the byte (as integer) if successful, otherwise char\_traits::eof() (-1).

```
#include "Poco/UnbufferedStreamBuf.h"
#include <ostream>
#include <cctype>
class UpperStreamBuf: public UnbufferedStreamBuf
{
public:
    UpperStreamBuf(std::ostream& ostr): _ostr(ostr)
    {
    }
protected:
    int writeToDevice(char c)
    {
        _ostr.put(toupper(c));
        return charToInt(c);
    }
private:
    std::ostream& _ostr;
};
```

```
class UpperIOS: public virtual std::ios
{
public:
    UpperIOS(std::ostream& ostr): _buf(ostr)
    {
        poco_ios_init(&_buf);
    }
protected:
    UpperStreamBuf _buf;
};
class UpperOutputStream: public UpperIOS, public std::ostream
{
public:
     UpperOutputStream(std::ostream& ostr):
        UpperIOS(ostr),
        std::ostream(&_buf)
    {
    }
};
```

```
int main(int argc, char** argv)
{
    UpperOutputStream upper(std::cout);
    upper << "Hello, world!" << std::endl;
    return 0;
}
```
## Buffered Streams

- > Poco::BasicBufferedStreamBuf is a class template that must be instantiated for a character type.
- > Poco::BufferedStreamBuf is an instantiation of Poco::BasicBufferedStreamBuf for char.
- > #include "Poco/BufferedStreamBuf.h"
- > An instance of Poco::BufferedStreamBuf supports either reading or writing, but not both.
- > Poco::BasicBufferedBidirectionalStreamBuf supports reading and writing. Internally, it maintains two buffers.
- > #include "Poco/BufferedBidirectionalStreamBuf.h"

## Buffered Streams (cont'd)

- > Subclasses of Buffered[Bidirectional]StreamBuf must override the following member functions:
	- > int readFromDevice(char\* buffer, std::streamsize length) read up to length characters and place them in buffer. Return the number of characters read, or -1 if something went wrong.
	- > int writeToDevice(const char\* buffer, std::streamsize length) write length bytes starting from buffer and return the number of bytes written, or -1 if something went wrong.

#### Stream Buffers and Exceptions

- Exceptions thrown by stream buffers will normally be catched by the stream class and result in the stream's bad bit being set. The exception will not propagate; instead, the stream's bad bit will be set.
- $\geq$  This behavior of a stream can be changed by calling the exceptions() member function of a stream with true as argument.

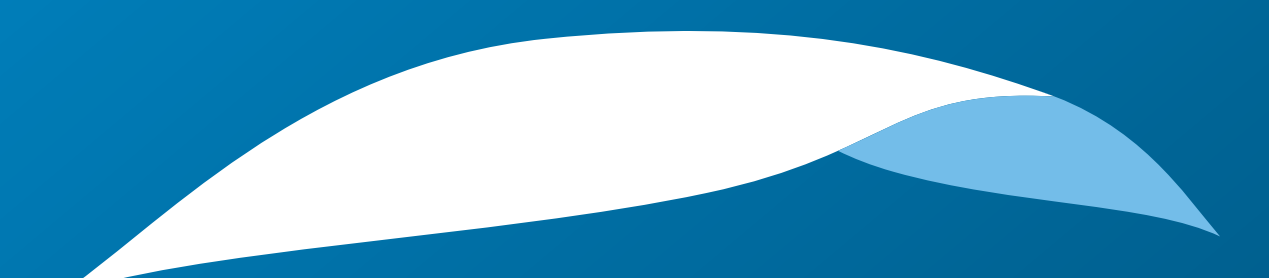

# appliedinformatics

Copyright © 2006-2010 by Applied Informatics Software Engineering GmbH. Some rights reserved.

> www.appinf.com | info@appinf.com T +43 4253 32596 | F +43 4253 32096

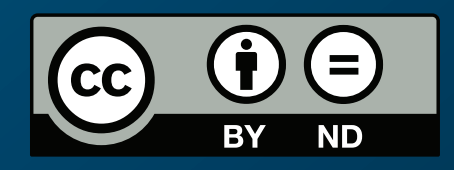